## **COE 205, Term 082**

## **Computer Organization & Assembly Programming Quiz# 5**

Date: Saturday, May 30, 2009

**Q1.** Write a macro, **movm**, that allows the movement of a memory variable to a memory variable. It is assumed that both memory variables are of the same type and can be only of type word or dword. The macro should not disturb the content of any of the registers. For example to move the content of double word variable I to double word variable J, we write movm J, I.

MOVM MACRO J, I PUSH I POP J **ENDM** 

**Q2.** Discuss the advantages and disadvantages of macros in comparison to procedures.

Using macros results in faster execution of the code. However, macros result in increased memory space due to macro expansions. Procedures save space, as only one copy of the procedure is kept. However, procedure invocation overhead (to pass parameters via the stack and for call/ret) increases the execution time. Parameter passing in a macro invocation is similar to that in a procedure call of a high-level language. Note that macro invocation causes assembly-time overhead but not run-time overhead.

Macros are also useful in defining macro-instructions that extend the instruction set of a processor. There are situations which can be done only with macros and cannot be done with procedures like saving a selective set of registers on the stack.

Q3. Given the following macro definition:

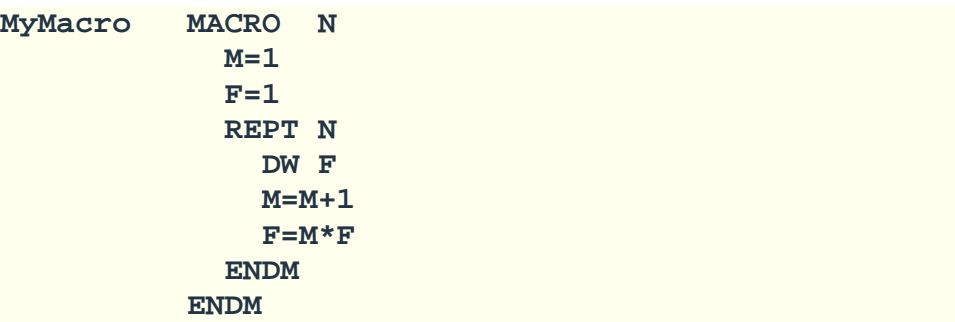

Determine the code generated due to the following declaration:

```
Array LABEL WORD 
 MyMacro 5 
Array DW 1 
       DW 2
```
DW 6<br>DW 24

DW 120

DW 24

**Q4.** Given the following macro definition:

```
SREG MACRO REGS 
                   IRP D, <REGS> 
                      PUSH D 
                  ENDM 
                ENDM
```
Determine the code generated due to the following declaration:

**SREG < EAX, ECX, ESI>** 

PUSH EAX PUSH ECX PUSH ESI